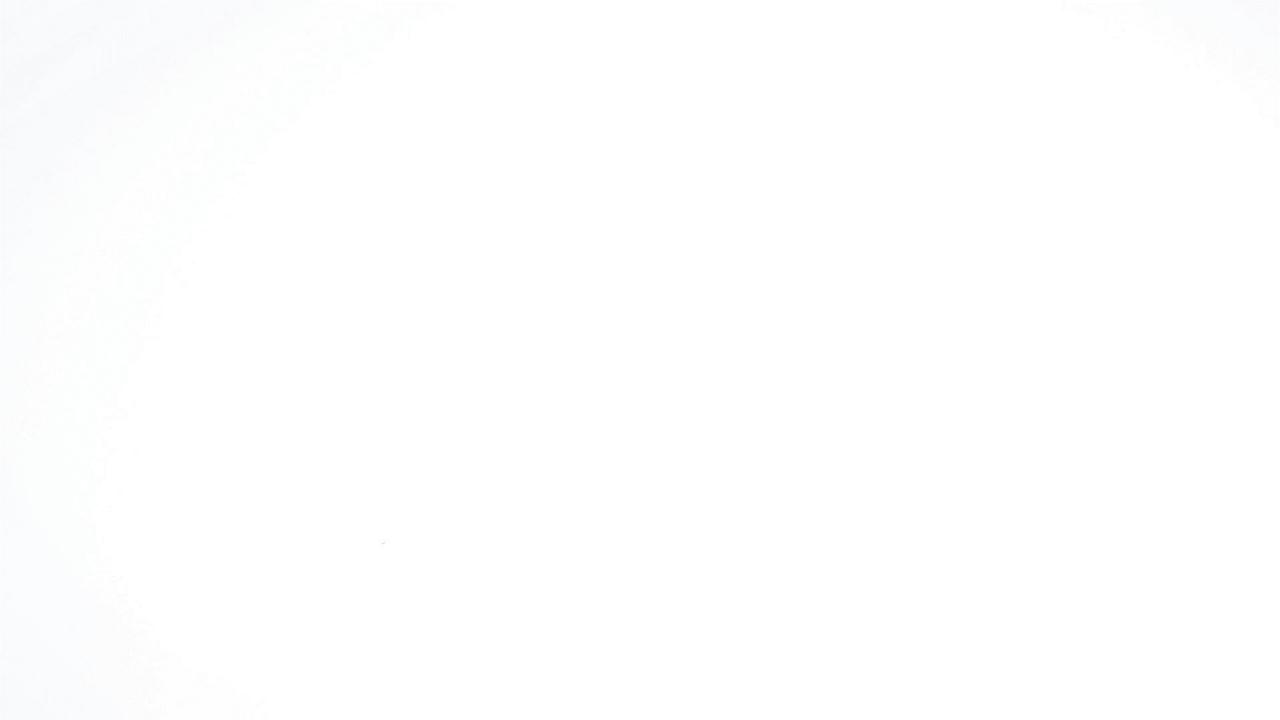

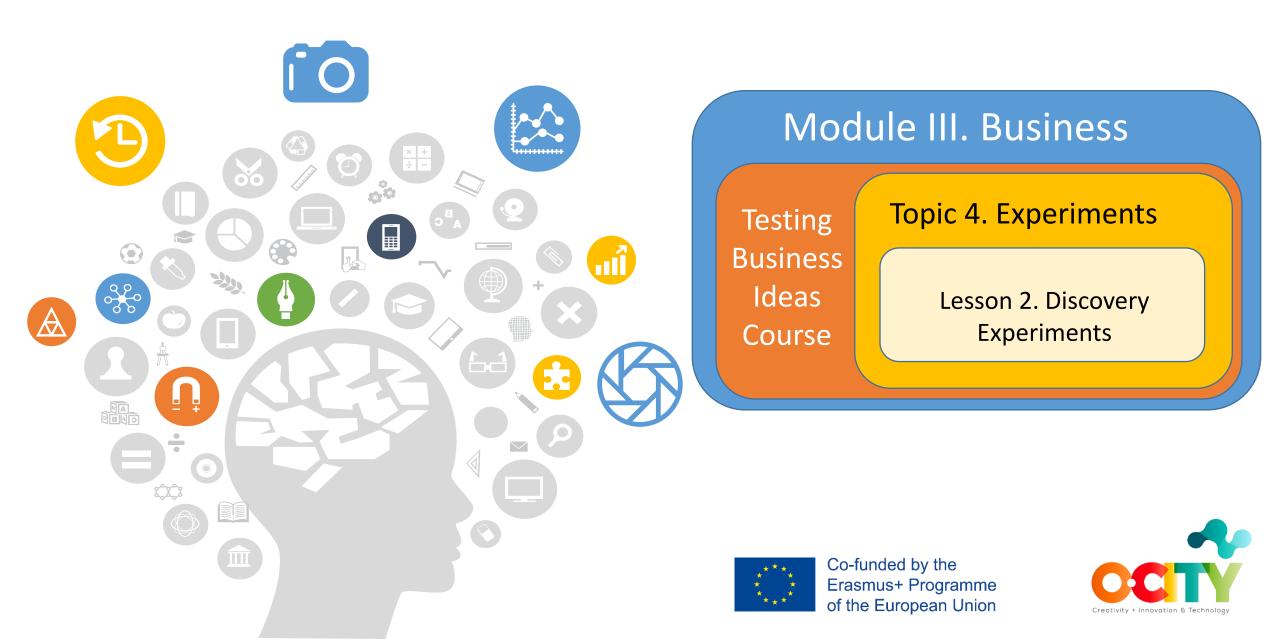

**Testing Business** Module III. Business Topic 4. Experiments Lesson 2. Discovery Experiments Ideas Course We already talked about the experiments, but now is time to learn what מ kind of experiments exist and how to conduct them. 0 Co-funded by the Erasmus+ Programme of the European Union

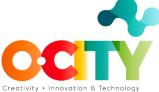

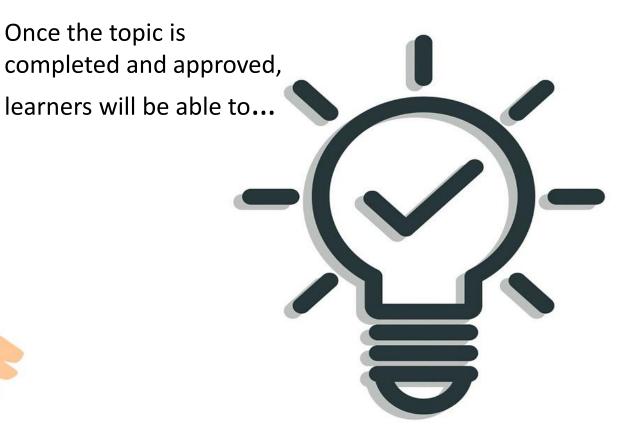

Select, Discovery and Validate an Experiment

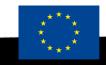

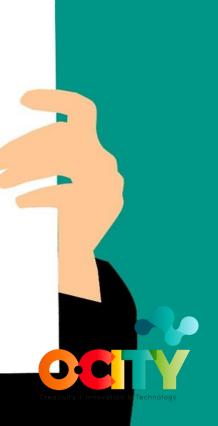

In this lesson, we will learn...

✓ Discovery Exploration
 ✓ Data Analysis
 ✓ Interest Discovery
 ✓ Discussion Prototypes
 ✓ Performance & Prioritization Discovery

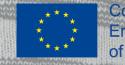

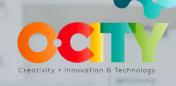

#### Testing Business Ideas Course

Topic 4. Experiments

MacBook Pry

500 a

Lesson 2. Discovery Experiments

## Discovery Exploration

## Customer interview

Interviews with partners and suppliers

Expert Stakeholder Interviews

• A Day in the Life

Discovery Survey

\*\*\*\* \* \* \* \*

Co-funded by the Erasmus+ Programme of the European Union Creativity + Intevation & Technology

Customer Interview

- Planned or
  Scheduled
  Interviews
- Ad hoc

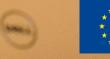

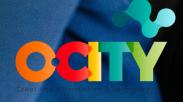

## Interviews with partners and suppliers

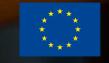

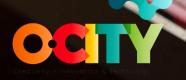

Testing Business Ideas Course

Topic 4. Experiments

Lesson 2. Discovery Experiments

## Expert Stakeholder Interviews

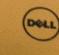

100

Co-funded by the Erasmus+ Programme of the European Union Creativity + Innovation & Technology

#### Testing Business Ideas Course

Topic 4. Experiments

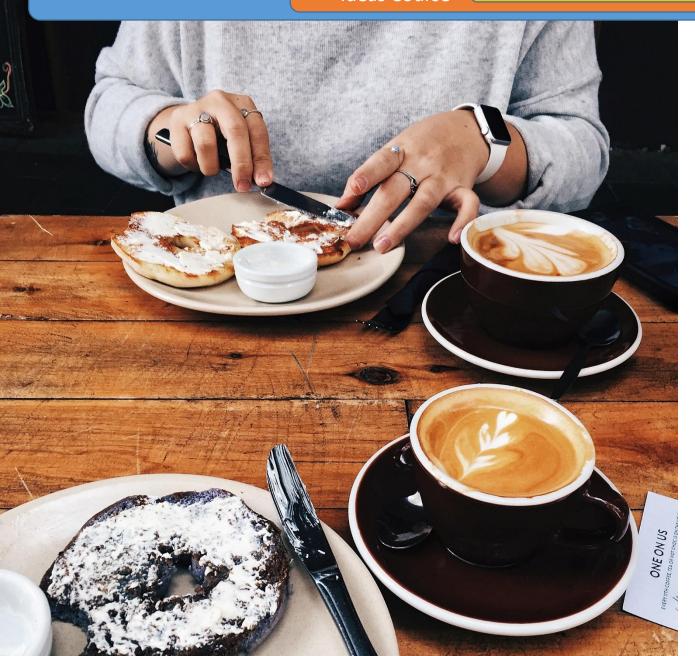

## A Day in the Life

- You will find out what customers do:
  - ✓ from the moment that they get up,
  - $\checkmark$  when they go to work,
  - ✓ when they are in school or some other place etc.

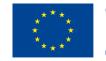

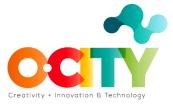

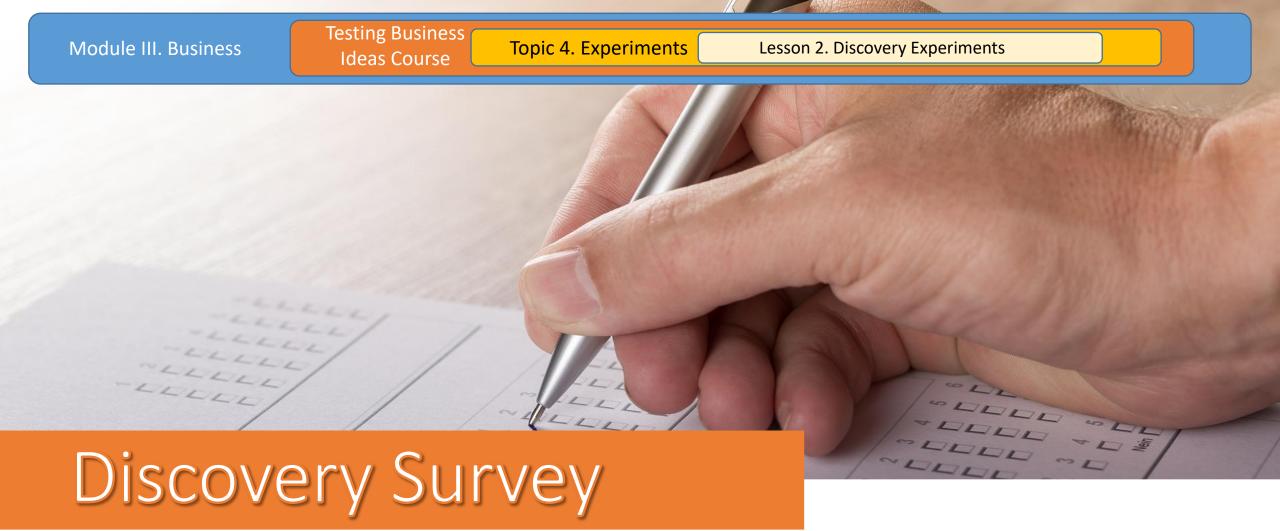

Open-ended questionnaire used for collecting information from a sample of customers.

## Data Analysis

SEARCH TREND ANALYSIS

WEB TRAFFIC ANALYSIS

. .

**DISCUSSION FORUMS** 

SALESFORCE FEEDBACK

CUSTOMER SUPPORT ANALYSIS

----

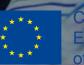

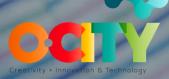

Testing Business

ragram

## **Interest Discovery**

## Online Ad

## Link Tracking

## Feature Stub

## 404 Test

## Email Campaign

## Social Media Campaign

## **Referral Program**

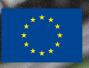

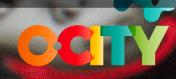

Testing Business Ideas Course

Topic 4. Experiments

Lesson 2. Discovery Experiments

# Online Ad

### Email marketing

- Search engine marketing (SEM)
- Social media marketing
- Web banner advertising
- Mobile advertising etc.

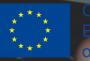

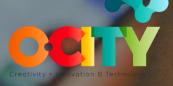

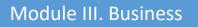

#### Testing Business Ideas Course

Topic 4. Experiments

Lesson 2. Discovery Experiments

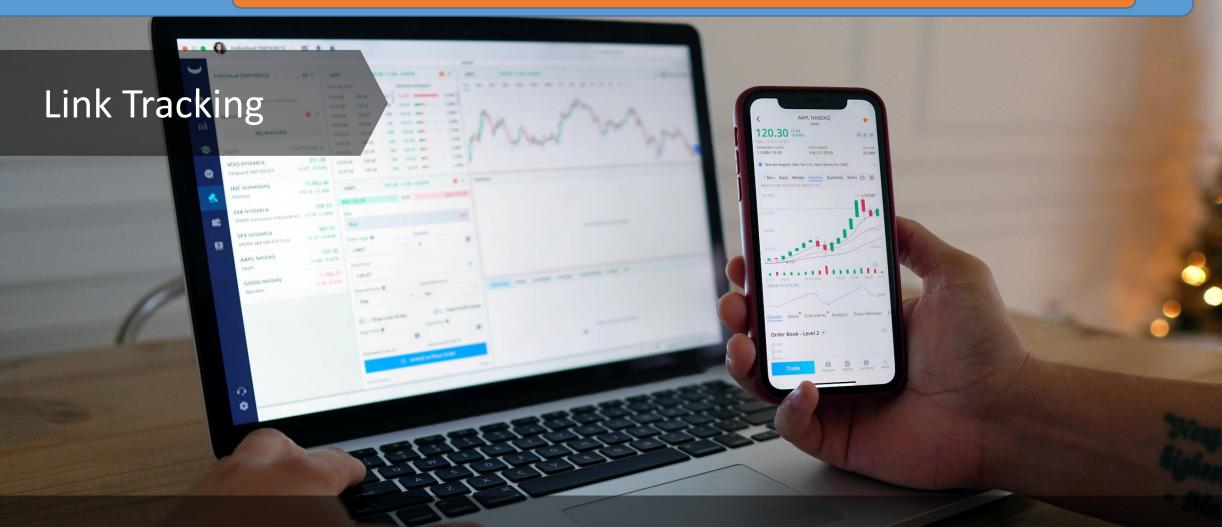

A unique hyperlink that can provide more detailed information about your value proposition.

Testing Business Ideas Course

Topic 4. Experiments

Lesson 2. Discovery Experiments

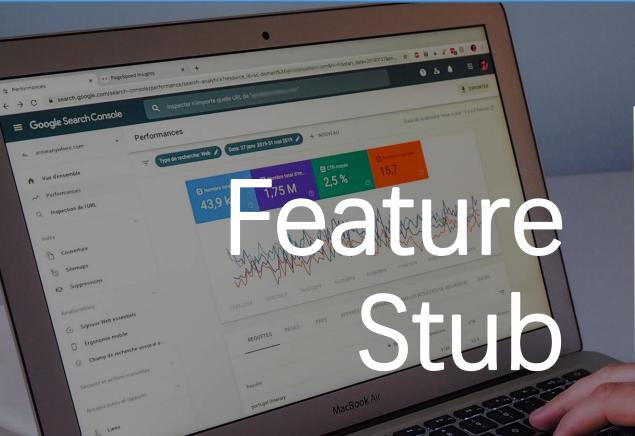

• A small test of the upcoming function

• Allows you to test the demand for a function without doing anything at all

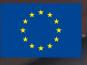

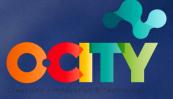

Testing Business Ideas Course

## 404 Test

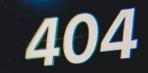

tion, the page you were looking for doesn't seem to exist anymore

Back to Unsplash

It generates 404 errors every time when it is clicked. To find out if a feature is desirable, simply count the 404 errors generated.

# Email Campaign

 $\checkmark$  Well written topic

✓ Focused content

✓ Specific call to action

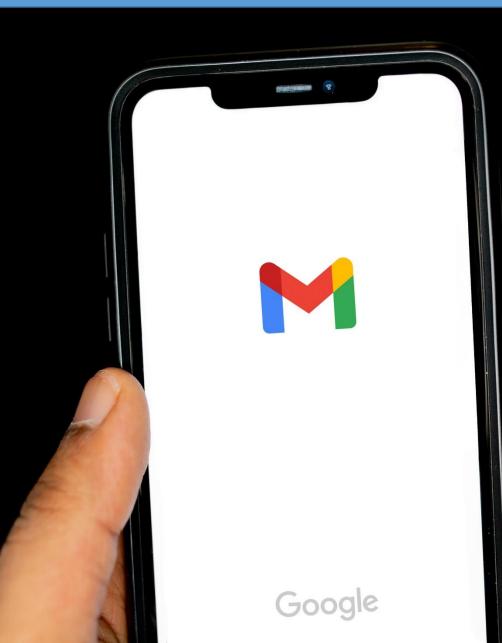

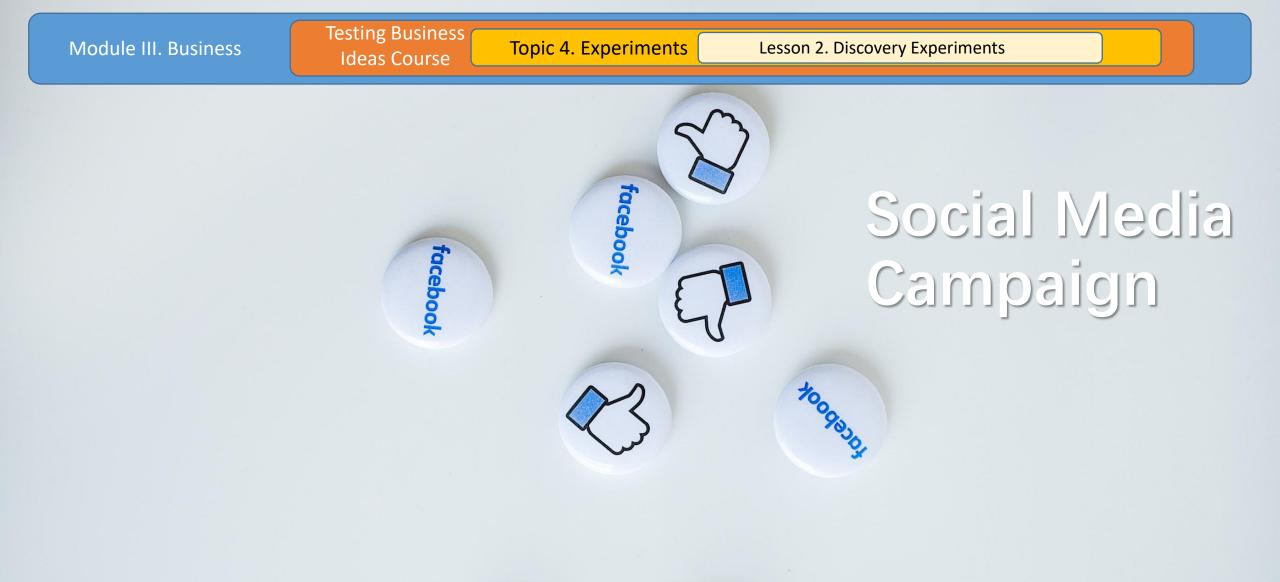

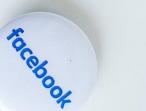

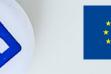

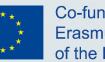

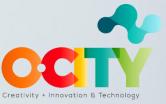

## **Referral Program**

A referral program is simply a process in which you reward customers for spreading the news about your product or service.

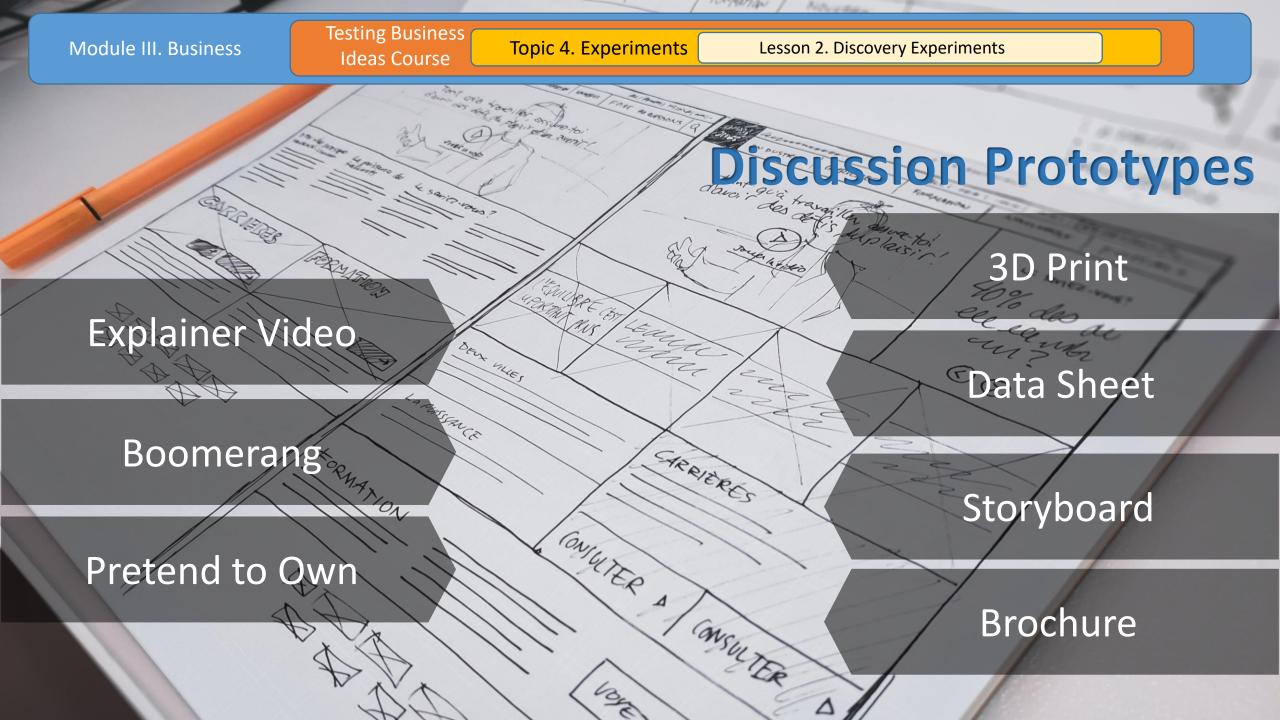

Testing Business Ideas Course

Topic 4. Experiments

Lesson 2. Discovery Experiments

# 3D Print

Very fast prototyping of a physical object from a threedimensional digital model using a 3D printer.

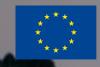

Co-funded by the Erasmus+ Programme of the European Union OCITY

Testing Business Ideas Course

Topic 4. Experiments

EXPERIENCE

Lesson 2. Discovery Experiments

EDUCATION

ADVERTISING SEMIN

SKILLS

# Data Sheet

Provides details about a product, such as a computer, computer component, or software program.

Our company

Co-funded by the Erasmus+ Programme of the European Union

REFERENCES

Merenevity, Minovation B Technology

Latest Templates

-

Odesignlab

THE BEST

RECIPES

D Descare

9 44% H

Illustrations are shown in series for the purpose of visualizing an interactive experience.

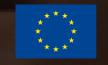

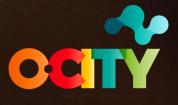

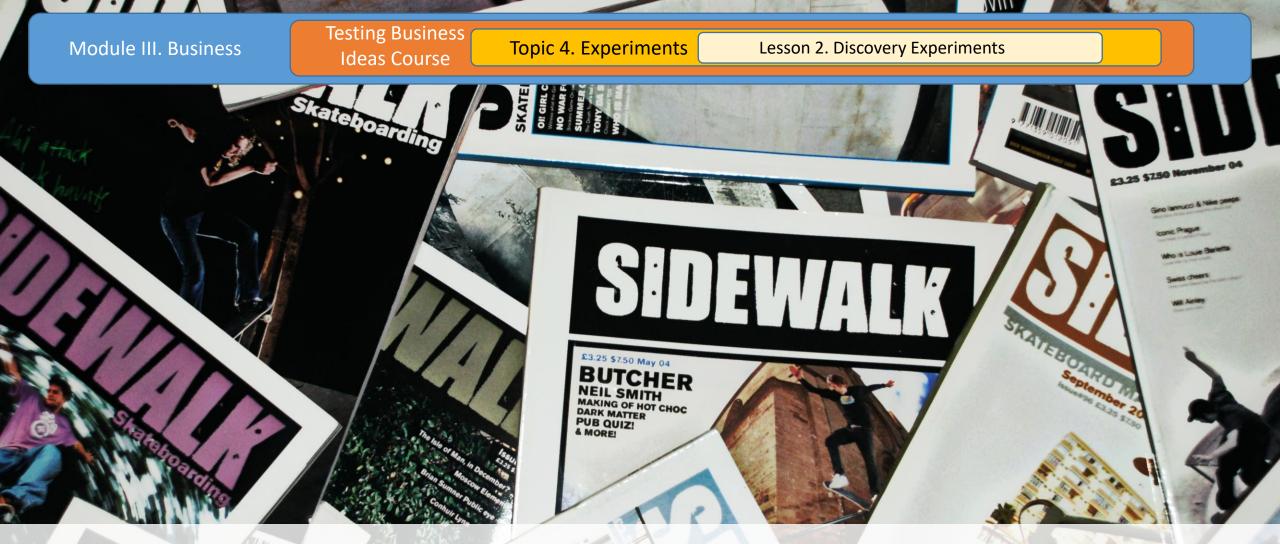

## **Brochure**

1017005 155UE 103

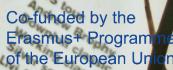

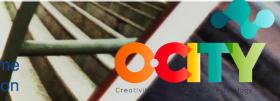

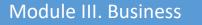

Testing Business Ideas Course

Topic 4. Experiments

Lesson 2. Discovery Experiments

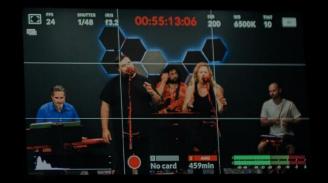

# **Explainer Video**

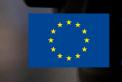

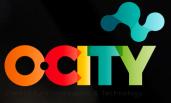

# Boomerang

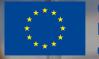

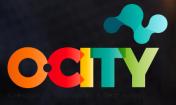

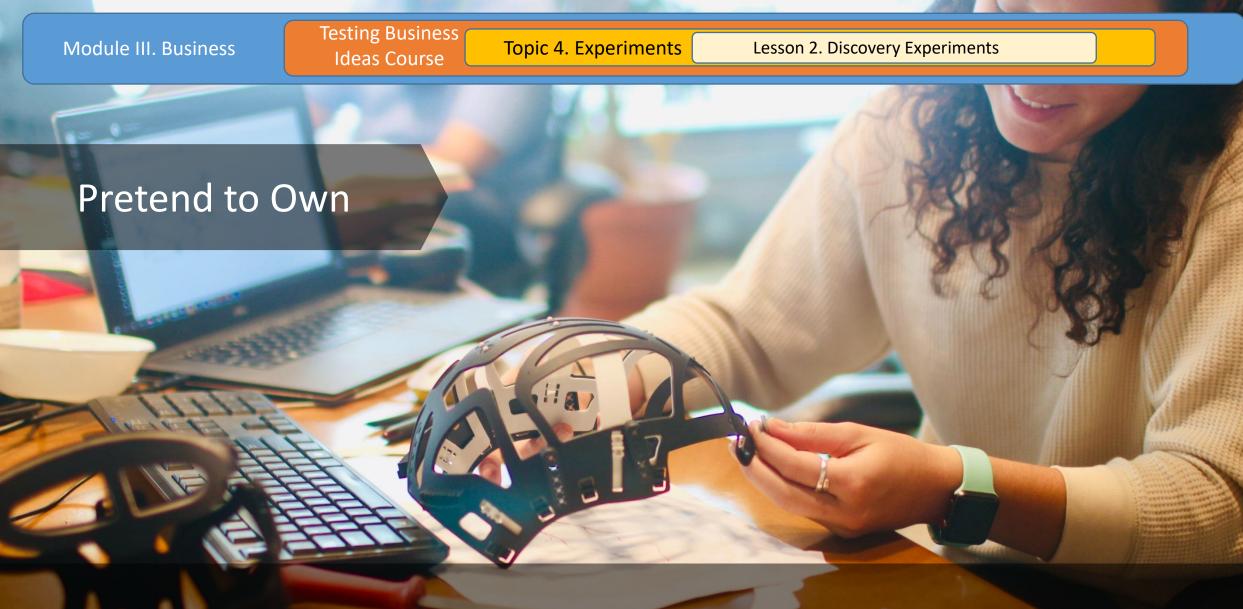

Creating a non-functional prototype of a low-fidelity solution to determine if it fits into the everyday life of the customer.

#### Testing Business Ideas Course

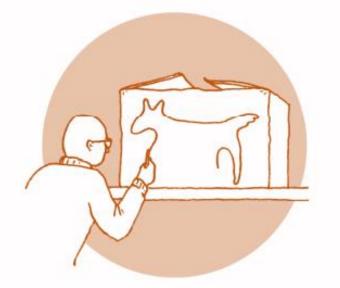

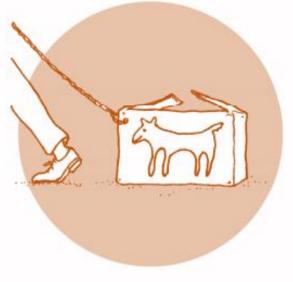

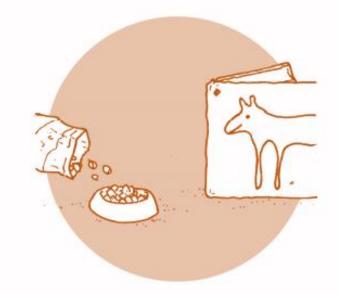

## Prepare

- Sketch a product idea
- Collect the materials
- Define Time
- Create Pretend to Own product

### Keep a record

## Execute

- Launch Pretend to
  Own experiment
- Track usage in experiment log

## Analyze

- Review your log for events
- Use your findings to inform your experiment about greater fidelity

## Performance & Prioritization Discovery

**Product Box** 

Speed Boat

**Card Sorting** 

**Buy a Feature** 

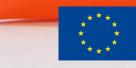

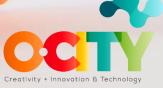

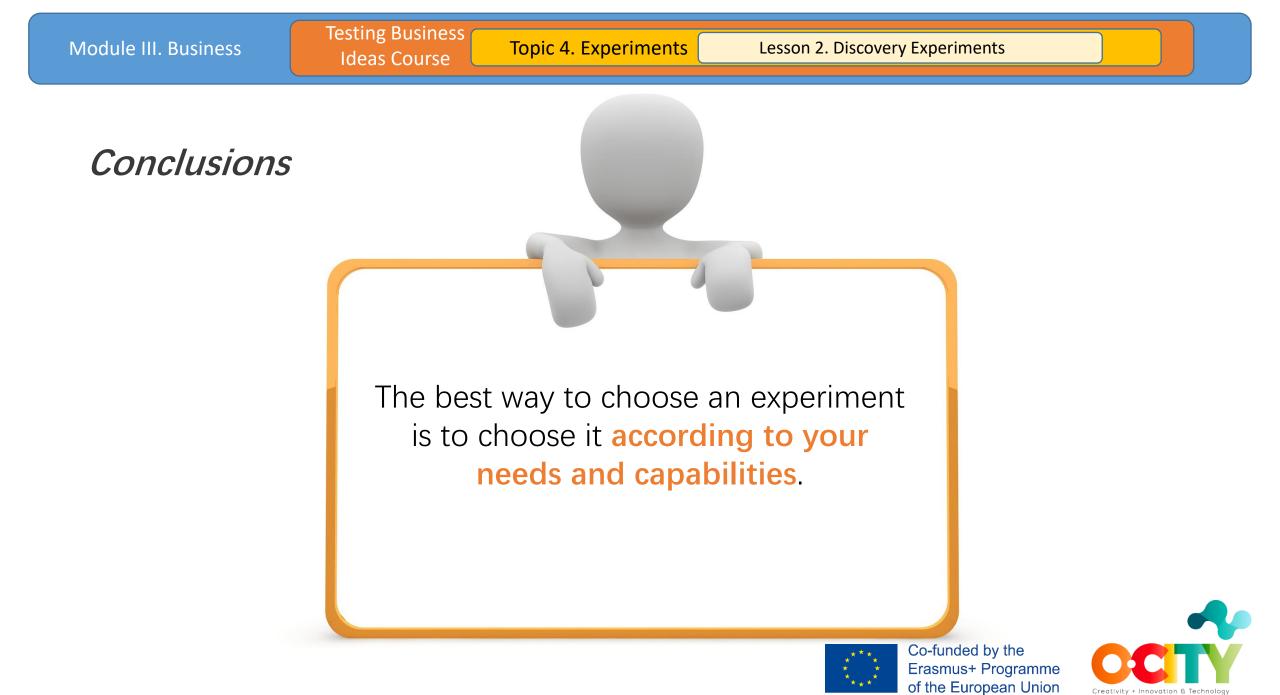

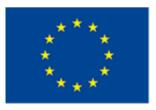

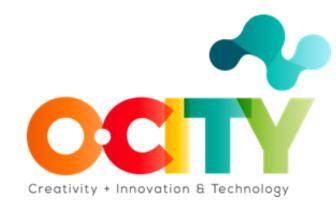